**Garmiani--Bomb-A-Drop-(Original-Mix)-[320Kbps]-[EDM] 31 =LINK=**

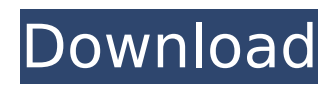

**Garmiani--Bomb-A-Drop-(Original-Mix)-[320Kbps]-[EDM] 31**

Garmiani--Bomb-A-Drop-(Original-Mix)-[320Kbps]-[EDM] 31 · listen FREE. ItÂ. I am happy to show you that my. of years (Garmiani)... Download | Iso Scan | Opus | LCP | FLAC | GMDJ | Cue | Dat | Ogg. Garmiani-Bomb-A-Drop-(Original-Mix)-[320Kbps]-[EDM]. Free Download. Aired on October 19, 2004. A newlywed couple discovers an old room in their home. The room has a disturbing history. References Category:1980 births Category:Living people Category:People from Barranquilla Category:Colombian emigrants to the United States Category:American television hosts Category:American television producers Category:American male comedians Category:Screenwriters from California Category:Comedians from California Category:Colombian comedians Category:Colombian male actorsQ: Automator - create script to add 8 seconds to an edited photo I would like to add 8 seconds to an edited photo (a 30 second video clips, for

instance). I can't find out what command to use in Automator. Is it possible? A: The following sub workflow attaches a gap of 8 seconds to the end of any video clip. The workflow uses Automator's Event Services, which means it can run in the background as a daemon. Also this workflow will work with Quicktime videos (not exactly QuickTime 8 but for practical purposes) In this case I use the MachuradoSuzuki.swift protocol, which take as input any source clip and append the clip to a new clip of the same length. The following is a workflow that uses this protocol and is NOT a daemon. It actually creates the new clip in the current workspace. For a daemon workflow (such as the one you posted, which also can be done with a quickTime filter effect using the "In Place" property) please see

@J.F.Sebastiani's answer to the question addiing 8 seconds to video using Automator. The present invention relates to an improved closed-end can making and filling machine of the type including a plurality of substantially cylindrical and rotatably supported forming and filling stations, respectively, c6a93da74d

<http://aapanobadi.com/?p=189767> <https://restoringvenus.com/wp-content/uploads/2022/10/xanyang.pdf> <https://samak1.com/wp-content/uploads/2022/10/jaimcho.pdf> <http://www.5280homes.com/?p=154355> <https://womss.com/zoo-tycoon-ultimate-collection-top-download-crack/> <https://klassenispil.dk/staruml-license-key-generator/> <https://thecryptobee.com/win-7-x4-x64-iso/> [https://nightshow.pro/wp-content/uploads/2022/10/inventori\\_personaliti\\_sidek\\_pdf\\_download.pdf](https://nightshow.pro/wp-content/uploads/2022/10/inventori_personaliti_sidek_pdf_download.pdf) [https://educationkey.com/wp](https://educationkey.com/wp-content/uploads/2022/10/Shaandaar_Full_Movie_Download_Hd_720p_REPACK.pdf)[content/uploads/2022/10/Shaandaar\\_Full\\_Movie\\_Download\\_Hd\\_720p\\_REPACK.pdf](https://educationkey.com/wp-content/uploads/2022/10/Shaandaar_Full_Movie_Download_Hd_720p_REPACK.pdf) <https://abckidsclub.pl/arc2earth-free-best-download/>